## The NLNOG RING

### network troubleshooting on steroids

http://ring.nlnog.net/

Job Snijders job@snijders-it.nl April 2011 - UKNOF19

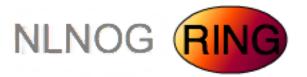

## But what is it?

- Powerful debugging tool
- More advanced than a BGP looking glass
- Shell access to 26 Autonomous Systems (and counting..)
- Flexible: script your own troubleshooting tasks

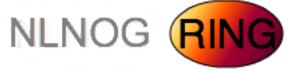

### How it started

.... In December 2010 a friend of mine had some awkward (IP related) problems ...

Current participants (April '11)

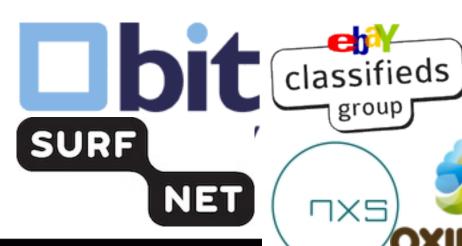

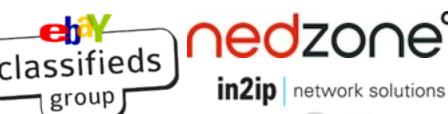

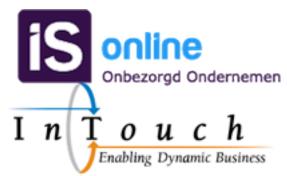

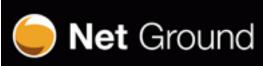

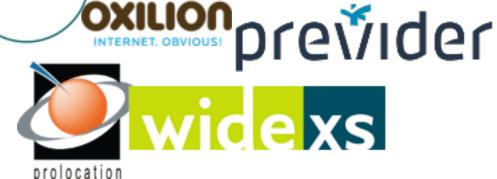

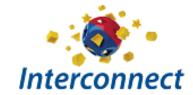

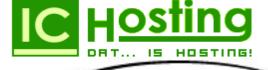

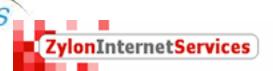

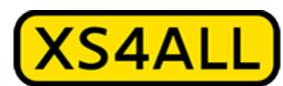

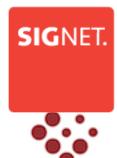

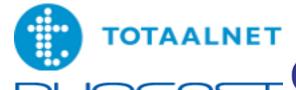

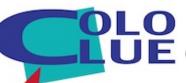

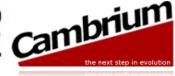

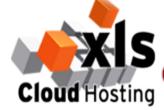

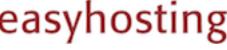

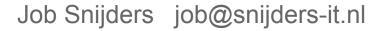

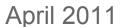

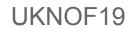

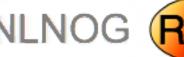

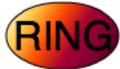

## Guidelines

- closed group only participants have access
- based on mutual trust:

"I trust the participants with access to my machine, as they trust me with access to their machines"

Abuse of the resources provided by the RING is absolutely forbidden, and we apply a 'zero tolerance' policy.

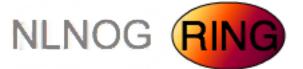

### How it works

### Using the RING (you):

- Everything must go through SSH (w/ sshkeys)
- we've created some useful example scripts
- The rest is up to you!

### Maintaining the RING (ring-admins):

- The ring-admins (currently me and 3 friends) update, configure, maintain, secure, check and audit the ring servers
- We use puppet and some homebrew stuff
- The participant does not have to worry about anything

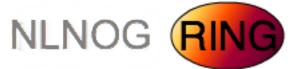

# Example - ping

| Feanor:~ job\$ ring-ping | -v -6 www.ripe.ne |
|--------------------------|-------------------|
| widexs01:                | 1.715             |
| coloclue01:              | 2.205             |
| cambrium01:              | 1.910             |
| interconnect01:          | 2.267             |
| duocast01:               | 3.866             |
| easyhosting01:           | 3.373             |
| xlshosting01:            | 3.778             |
| zylon01:                 | 4.611             |
| intouch01:               | 0.702             |
| bit01:                   | 2.820             |
| nxs01:                   | 0.983             |
| ic-hosting01:            | 4.560             |
| previder01:              | 2.988             |
| nedzone01:               | 6.017             |
| xs4all01:                | 1.439             |
| ebayclassifiedsgroup01:  | 2.576             |
| is01:                    | 1.367             |
| oxilion01:               | 9.190             |
| prolocation01:           | 3.593             |
| netground01:             | 2.948             |
| in2ip01:                 | 2.852             |
| surfnet01:               | 2.307             |
| totaalnet01:             | 4.239             |
| signet01:                | 5.915             |
| leaseweb01:              | 3.271             |

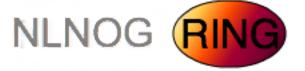

## Example - smokeping

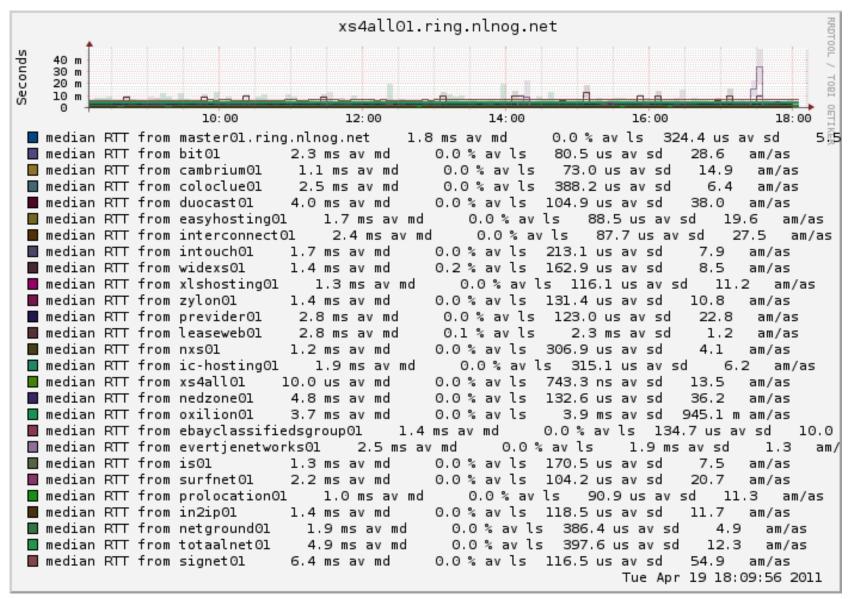

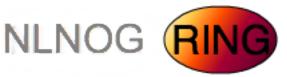

## Example - traceroute

The traceroute example did not fit in a slide...

Please go to the following URL to see the output:

http://bit.ly/uknofdemo

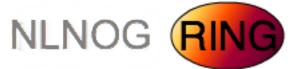

## Other things you can do

- use dig to check your nameservers from 26 networks
- MTU testing between you and the ring with iperf
- portscanning
- debug layer2 loadbalancing on IXPs
- basically anything, as long as it's troubleshooting related

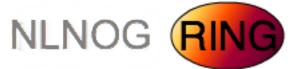

## Future plans

- we are setting up a legal entity to oversee the RING non profit foundation: "GlobalNOG"
- the RING will stay free of charge
- participants can join or leave any time
- participants will sign a 'common sense' agreement

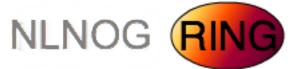

### Probable Future features

- Webinterface for administration
- API for simple monitoring
  - "monitor host X for the next 15 minutes with script Y"
- Alerting of some kind
- Feedback/ideas are welcome!

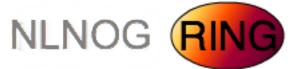

## Please join the ring!

#### All it takes is the following:

- 1 machine (virtual is fine!)
- 1 IPv4 and 1 IPv6 address
- 1 CPU / 10~20 GB disk / 512 MB RAM
- fresh install of Ubuntu 10.10 (64bit)
- Your company has its own ASN and is present in the DFZ

If you want to join, email: <a href="mailto:ring-admins@globalnog.net">ring-admins@globalnog.net</a>

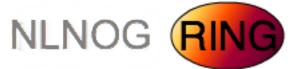

## Concerns, questions...

The RING is a community effort, built by and for us, network engineers. If you have any questions, or would like to discuss concerns your company might have with the RING, please contact us!

ring-admins@globalnog.net

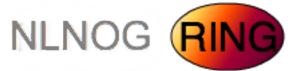

### For more information see:

#### Current main website:

http://ring.nlnog.net/

#### Thoughts on security:

http://ring.nlnog.net/security/

#### Distributed smokeping:

http://master.ring.nlnog.net/smokeping/smokeping.cgi

### Traceroute example:

http://bit.ly/uknofdemo

#### Mailinglist for participants:

http://mailman.ring.nlnog.net/

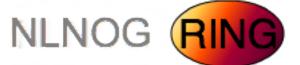